# STADT MUSTERSTADT Musterstadt, 05.04.2012

**Rat der Stadt Musterstadt**

## **B E K A N N T M A C H U N G**

zur 11. Sitzung des Rates der Stadt Musterstadt am Dienstag, 24.04.2012, 19:00 Uhr im Großer Sitzungssaal des Rathauses der Stadt Musterstadt

## **Tagesordnung**

### **ÖFFENTLICHER TEIL**

- 1. Kenntnisnahme der Niederschrift der letzten Sitzung vom 27.03.2012
- 2. Mitteilungen des Bürgermeisters
- 3. Verwendung von Stiftungsmitteln aus der Frau-Mustermann-Stiftung
- 4. Beratung und Beschlussfassung über die Neufassung des öffentlich-rechtlichen Vertrages sowie Abschluss einer Nutzungsvereinbarung über die Feuerwehrzentralen in Musterstadt und Musterhausen mit dem Feuerwehrverband
- 5. Planungen für die alternative Nutzung des BW-Depots der Stadt Musterstadt
- 6. Kreisverkehr Ruhrkampstraße
- 7. Gemeinsamer Antrag der Fraktionen von CDU/SPD/GRÜNE/FDP/ den Rat der Stadt Musterstadt; Wireless Local Area Network (WLAN) für U-Bahn-Haltestellen in Musterstadt
- 8. Anträge / Anfragen
- 9. Mitteilungen

### **NICHTÖFFENTLICHER TEIL**

- 1. Mitteilungen des Bürgermeisters
- 2. Koordinierung von Straßenbaumaßnahmen
- 3. Anträge / Anfrage
- 4. Mitteilungen

Bielefeld, 05.04.2012

Der Bürgermeister

# STADT MUSTERSTADT Musterstadt, 05.04.2012

**Rat der Stadt Musterstadt**

## ÖFFENTLICHE NIEDERSCHRIFT

der 11. Sitzung des Rates der Stadt Musterstadt am Dienstag, 24.04.2012, 19:00 Uhr bis 20:30 Uhr im Großer Sitzungssaal des Rathauses der Stadt Musterstadt

## **Anwesenheiten**

Vorsitz: Bürgermeister Lothar Doblies

### Anwesend:

## **SPD-Fraktion**

Mitglied Stefan Jakobi Mitglied Dr. Martina Lauf Mitglied Claudius Petersen Mitglied Bettina Schulz

### **CDU-Fraktion**

1. stellvertr. Bürgermeister Adam Baumann Mitglied Susanne Friedmann Mitglied Sonja Hilker Mitglied Moritz Maier Mitglied Anton Zumbansen

### **BÜNDNIS 90 / Die GRÜNEN**

2. stellvertr. Bürgermeisterin Elisabeth Hempel Mitglied Michael Kuhfuss Mitglied Bettina Paulus

### **F.D.P.-Fraktion**

Mitglied Christiane Meyer

### Entschuldigt fehlten:

Dr. Ralf Albers (SPD) Erika Fisching (GRÜNE) Otto Kemper (SPD) Werner Kuhlmann (SPD) Daniel Nagel (SPD) Judith Planke (CDU) Gerhard Weidemann (FDP)

Von der Verwaltung waren anwesend: Schriftführer Christoph Sternberg

## **Tagesordnung**

### **ÖFFENTLICHER TEIL**

- 1. Kenntnisnahme der Niederschrift der letzten Sitzung vom 27.03.2012
- 2. Mitteilungen des Bürgermeisters
- 3. Verwendung von Stiftungsmitteln aus der Frau-Mustermann-Stiftung (VL-3/2012)
- 4. Beratung und Beschlussfassung über die Neufassung des öffentlichrechtlichen Vertrages sowie Abschluss einer Nutzungsvereinbarung über die Feuerwehrzentralen in Musterstadt und Musterhausen mit dem Feuerwehrverband (VL-13/2012)
- 5. Planungen für die alternative Nutzung des BW-Depots der Stadt Musterstadt (VL-18/2012)
- 6. Kreisverkehr Ruhrkampstraße (VL-20/2012)
- 7. Gemeinsamer Antrag der Fraktionen von CDU/SPD/GRÜNE/FDP/ den Rat der Stadt Musterstadt; Wireless Local Area Network (WLAN) für U-Bahn-Haltestellen in Musterstadt (VL-21/2012)
- 8. Anträge / Anfragen
- 9. Mitteilungen

## **Sitzungsverlauf**

Bürgermeister Lothar Doblies eröffnet die Sitzung des Rates der Stadt Musterstadt um 19:00 Uhr und stellt fest, dass die Einladung form- und fristgerecht erfolgt und der Ausschuss beschlussfähig ist.

### **ÖFFENTLICHER TEIL**

### **1. Kenntnisnahme der Niederschrift der letzten Sitzung vom 27.03.2012**

Die Niederschrift der letzten Sitzung wurde einstimmig zur Kenntnis genommen. Einzelne Stellungnahmen wurden nicht vorgetragen.

### **2. Mitteilungen des Bürgermeisters**

Auf der Registerkarte 'Einfügen' enthalten die Kataloge Elemente, die mit dem generellen Layout des Dokuments koordiniert werden sollten. Mithilfe dieser Kataloge können Sie Tabellen, Kopfzeilen, Fußzeilen, Listen, Deckblätter und sonstige Dokumentbausteine einfügen. Wenn Sie Bilder, Tabellen oder Diagramme erstellen, werden diese auch mit dem aktuellen Dokumentlayout koordiniert.

### **3. Verwendung von Stiftungsmitteln aus der Frau-Mustermann-Stiftung VL-3/2012**

Auf der Registerkarte 'Einfügen' enthalten die Kataloge Elemente, die mit dem generellen Layout des Dokuments koordiniert werden sollten. Mithilfe dieser Kataloge können Sie Tabellen, Kopfzeilen, Fußzeilen, Listen, Deckblätter und sonstige Dokumentbausteine einfügen. Wenn Sie Bilder, Tabellen oder Diagramme erstellen, werden diese auch mit dem aktuellen Dokumentlayout koordiniert. Auf der Registerkarte 'Einfügen' enthalten die Kataloge Elemente, die mit dem generellen Layout des Dokuments koordiniert werden sollten. Mithilfe dieser Kataloge können Sie Tabellen, Kopfzeilen, Fußzeilen, Listen, Deckblätter und sonstige Dokumentbausteine einfügen. Wenn Sie Bilder, Tabellen oder Diagramme erstellen, werden diese auch mit dem aktuellen Dokumentlayout koordiniert. Auf der Registerkarte 'Einfügen' enthalten die Kataloge Elemente, die mit dem generellen Layout des Dokuments koordiniert werden sollten. Mithilfe dieser Kataloge können Sie Tabellen, Kopfzeilen, Fußzeilen, Listen, Deckblätter und sonstige Dokumentbausteine einfügen. Wenn Sie Bilder, Tabellen oder Diagramme erstellen, werden diese auch mit dem aktuellen Dokumentlayout koordiniert. Auf der Registerkarte 'Einfügen' enthalten die Kataloge Elemente, die mit dem generellen Layout des Dokuments koordiniert werden sollten. Mithilfe dieser Kataloge können Sie Tabellen, Kopfzeilen, Fußzeilen, Listen, Deckblätter und sonstige Dokumentbausteine einfügen. Wenn Sie Bilder, Tabellen oder Diagramme erstellen, werden diese auch mit dem aktuellen Dokumentlayout koordiniert.

- 1. Der Stiftungsabschluss 2011 ( siehe Anlage 1 ) wird vom Ausschuss für Soziales, Arbeit und Gesundheit förmlich festgestellt.
- 2. Der Ausschuss gewährt im 1. Halbjahr 2012 folgenden Einrichtungen einen Zuschuss (siehe Anlage 3).
- 3. Der Ausschuss nimmt zur Kenntnis, dass das Projekt der Neuen Arbeit der Diakonie Musterstadt nicht vom Bundesamt für Migration und Flüchtlinge gefördert wird.

Einstimmig beschlossen

#### **4. Beratung und Beschlussfassung über die Neufassung des öffentlich-rechtlichen Vertrages sowie Abschluss einer Nutzungsvereinbarung über die Feuerwehrzentralen in Musterstadt und Musterhausen mit dem Feuerwehrverband VL-13/2012**

Auf der Registerkarte 'Einfügen' enthalten die Kataloge Elemente, die mit dem generellen Layout des Dokuments koordiniert werden sollten. Mithilfe dieser Kataloge können Sie Tabellen, Kopfzeilen, Fußzeilen, Listen, Deckblätter und sonstige Dokumentbausteine einfügen. Wenn Sie Bilder, Tabellen oder Diagramme erstellen, werden diese auch mit dem aktuellen Dokumentlayout koordiniert. Auf der Registerkarte 'Einfügen' enthalten die Kataloge Elemente, die mit dem generellen Layout des Dokuments koordiniert werden sollten. Mithilfe dieser Kataloge können Sie Tabellen, Kopfzeilen, Fußzeilen, Listen, Deckblätter und sonstige Dokumentbausteine einfügen. Wenn Sie Bilder, Tabellen oder Diagramme erstellen, werden diese auch mit dem aktuellen Dokumentlayout koordiniert. Auf der Registerkarte 'Einfügen' enthalten die Kataloge Elemente, die mit dem generellen Layout des Dokuments koordiniert werden sollten. Mithilfe dieser Kataloge können Sie Tabellen, Kopfzeilen, Fußzeilen, Listen, Deckblätter und sonstige Dokumentbausteine einfügen. Wenn Sie Bilder, Tabellen oder Diagramme erstellen, werden diese auch mit dem aktuellen Dokumentlayout koordiniert.

Es wird beschlossen, den öffentlich-rechtlichen Vertrag mit dem Feuerwehrverband vom 06.11.2001 gemäß dem anliegenden Vertragsentwurf (Anlage 1) neu zu fassen sowie die Nutzungsvereinbarung über die Feuerwehrzentralen Musterstadt und Musterhausen gemäß anliegendem Vertragsentwurf (Anlage 2) abzuschließen.

Einstimmig beschlossen

#### **5. Planungen für die alternative Nutzung des BW-Depots der Stadt Musterstadt VL-18/2012**

Auf der Registerkarte 'Einfügen' enthalten die Kataloge Elemente, die mit dem generellen Layout des Dokuments koordiniert werden sollten. Mithilfe dieser Kataloge können Sie Tabellen, Kopfzeilen, Fußzeilen, Listen, Deckblätter und sonstige Dokumentbausteine einfügen. Wenn Sie Bilder, Tabellen oder Diagramme erstellen, werden diese auch mit dem aktuellen Dokumentlayout koordiniert. Auf der Registerkarte 'Einfügen' enthalten die Kataloge Elemente, die mit dem generellen Layout des Dokuments koordiniert werden sollten. Mithilfe dieser Kataloge können Sie Tabellen, Kopfzeilen, Fußzeilen, Listen, Deckblätter und sonstige Dokumentbausteine einfügen. Wenn Sie Bilder, Tabellen oder Diagramme erstellen, werden diese auch mit dem aktuellen Dokumentlayout koordiniert. Auf der Registerkarte 'Einfügen' enthalten die Kataloge Elemente, die mit dem generellen Layout des Dokuments koordiniert werden sollten. Mithilfe dieser Kataloge können Sie Tabellen, Kopfzeilen, Fußzeilen, Listen, Deckblätter und sonstige Dokumentbausteine einfügen. Wenn Sie Bilder, Tabellen oder Diagramme erstellen, werden diese auch mit dem aktuellen Dokumentlayout koordiniert.

Der Bauausschuss nimmt den Sachverhalt zur Kenntnis und empfiehlt dem Rat: Der Rat beschließt die weiteren Planungen für eine zivile Nachnutzung des BW-Depots der Stadt Musterstadt auf der Grundlage der im Bauausschuss vorgestellten Zwischenergebnisse weiterzuführen.

Einstimmig beschlossen

### **6. Kreisverkehr Ruhrkampstraße VL-20/2012**

Auf der Registerkarte 'Einfügen' enthalten die Kataloge Elemente, die mit dem generellen Layout des Dokuments koordiniert werden sollten. Mithilfe dieser Kataloge können Sie Ta-

bellen, Kopfzeilen, Fußzeilen, Listen, Deckblätter und sonstige Dokumentbausteine einfügen. Wenn Sie Bilder, Tabellen oder Diagramme erstellen, werden diese auch mit dem aktuellen Dokumentlayout koordiniert. Auf der Registerkarte 'Einfügen' enthalten die Kataloge Elemente, die mit dem generellen Layout des Dokuments koordiniert werden sollten. Mithilfe dieser Kataloge können Sie Tabellen, Kopfzeilen, Fußzeilen, Listen, Deckblätter und sonstige Dokumentbausteine einfügen. Wenn Sie Bilder, Tabellen oder Diagramme erstellen, werden diese auch mit dem aktuellen Dokumentlayout koordiniert. Auf der Registerkarte 'Einfügen' enthalten die Kataloge Elemente, die mit dem generellen Layout des Dokuments koordiniert werden sollten. Mithilfe dieser Kataloge können Sie Tabellen, Kopfzeilen, Fußzeilen, Listen, Deckblätter und sonstige Dokumentbausteine einfügen. Wenn Sie Bilder, Tabellen oder Diagramme erstellen, werden diese auch mit dem aktuellen Dokumentlayout koordiniert. Auf der Registerkarte 'Einfügen' enthalten die Kataloge Elemente, die mit dem generellen Layout des Dokuments koordiniert werden sollten. Mithilfe dieser Kataloge können Sie Tabellen, Kopfzeilen, Fußzeilen, Listen, Deckblätter und sonstige Dokumentbausteine einfügen. Wenn Sie Bilder, Tabellen oder Diagramme erstellen, werden diese auch mit dem aktuellen Dokumentlayout koordiniert.

Die vorberatenen Ausschüsse nehmen die Ausführungen der Verwaltung zur Kenntnis. Der Bau- und Verkehrsausschuss und der Rat beschließen die Planung.

13 Ja, 0 Nein, 0 Enth.

### **7. Gemeinsamer Antrag der Fraktionen von CDU/SPD/GRÜNE/FDP/ den VL-21/2012 Rat der Stadt Musterstadt; Wireless Local Area Network (WLAN) für U-Bahn-Haltestellen in Musterstadt**

Auf der Registerkarte 'Einfügen' enthalten die Kataloge Elemente, die mit dem generellen Layout des Dokuments koordiniert werden sollten. Mithilfe dieser Kataloge können Sie Tabellen, Kopfzeilen, Fußzeilen, Listen, Deckblätter und sonstige Dokumentbausteine einfügen. Wenn Sie Bilder, Tabellen oder Diagramme erstellen, werden diese auch mit dem aktuellen Dokumentlayout koordiniert. Auf der Registerkarte 'Einfügen' enthalten die Kataloge Elemente, die mit dem generellen Layout des Dokuments koordiniert werden sollten. Mithilfe dieser Kataloge können Sie Tabellen, Kopfzeilen, Fußzeilen, Listen, Deckblätter und sonstige Dokumentbausteine einfügen. Wenn Sie Bilder, Tabellen oder Diagramme erstellen, werden diese auch mit dem aktuellen Dokumentlayout koordiniert. Auf der Registerkarte 'Einfügen' erden diese auch mit dem aktuellen Dokumentlayout koordiniert. Auf der Registerkarte 'Einfügen' enthalten die Kataloge Elemente, die mit dem generellen Layout des Dokuments koordiniert werden sollten. Mithilfe dieser Kataloge können Sie Tabellen, Kopfzeilen, Fußzeilen, Listen, Deckblätter und sonstige Dokumentbausteine einfügen. Wenn Sie Bilder, Tabellen oder Diagramme erstellen, werden diese auch mit dem aktuellen Dokumentlayout koordiniert.

Die Ausschüsse nehmen den Antrag zur Kenntnis. Der HFA und Rat beschließen den Antrag aller Fraktionen.

13 Ja, 0 Nein, 0 Enth.

### **8. Anträge / Anfragen**

Auf der Registerkarte 'Einfügen' enthalten die Kataloge Elemente, die mit dem generellen Layout des Dokuments koordiniert werden sollten. Mithilfe dieser Kataloge können Sie Tabellen, Kopfzeilen, Fußzeilen, Listen, Deckblätter und sonstige Dokumentbausteine einfügen. Wenn Sie Bilder, Tabellen oder Diagramme erstellen, werden diese auch mit dem aktuellen Dokumentlayout koordiniert.

### **9. Mitteilungen**

Keine.

Bürgermeister Lothar Doblies schließt die öffentliche Sitzung des Rates der Stadt Musterstadt um 20:30 Uhr und bedankt sich bei den Zuschauer für Ihre Teilnahme.

Bielefeld, 25.04.2012

Bürgermeister Schriftführer Schriftführer Lothar Doblies **Christoph Sternberg** 

## STADT MUSTERSTADT Musterstadt, 12.03.2012

**Rat der Stadt Musterstadt**

## ÖFFENTLICHE NIEDERSCHRIFT

der 10. Sitzung des Rates der Stadt Musterstadt am Dienstag, 27.03.2012, 19:30 Uhr bis 20:30 Uhr im Großer Sitzungssaal des Rathauses der Stadt Musterstadt

### **Anwesenheiten**

Vorsitz: Bürgermeister Lothar Doblies

### Anwesend:

**SPD-Fraktion** Mitglied Dr. Ralf Albers Mitglied Stefan Jakobi Mitglied Werner Kuhlmann

Mitglied Claudius Petersen 19:30 - 20:15 Uhr nur öffentliche Sitzung

### **CDU-Fraktion**

1. stellvertr. Bürgermeister Adam Baumann Mitglied Susanne Friedmann Mitglied Sonja Hilker Mitglied Moritz Maier Mitglied Judith Planke Mitglied Anton Zumbansen

### **BÜNDNIS 90 / Die GRÜNEN**

2. stellvertr. Bürgermeisterin Elisabeth Hempel<br>Mitglied Erika Fisching Mitglied Michael Kuhfuss Mitglied Bettina Paulus

Mitglied Erika Fisching 19:45 - 20:30 Uhr zu TOP 3

### **F.D.P.-Fraktion**

Mitglied Christiane Meyer Mitglied Gerhard Weidemann

### Entschuldigt fehlten:

Otto Kemper (SPD) Dr. Martina Lauf (SPD) Daniel Nagel (SPD) Bettina Schulz (SPD)

Von der Verwaltung waren anwesend: Schriftführer Christoph Sternberg

Niederschrift 10. Sitzung 1 von 6 auch 1 von 6 auch 1 von 6 auch 1 von 6 auch 1 von 6 auch 1 von 6 auch 1 von 6 auch 1 von 6 auch 1 von 6 auch 1 von 6 auch 1 von 6 auch 1 von 6 auch 1 von 6 auch 1 von 6 auch 1 von 6 auch 1

## **Tagesordnung**

### **ÖFFENTLICHER TEIL**

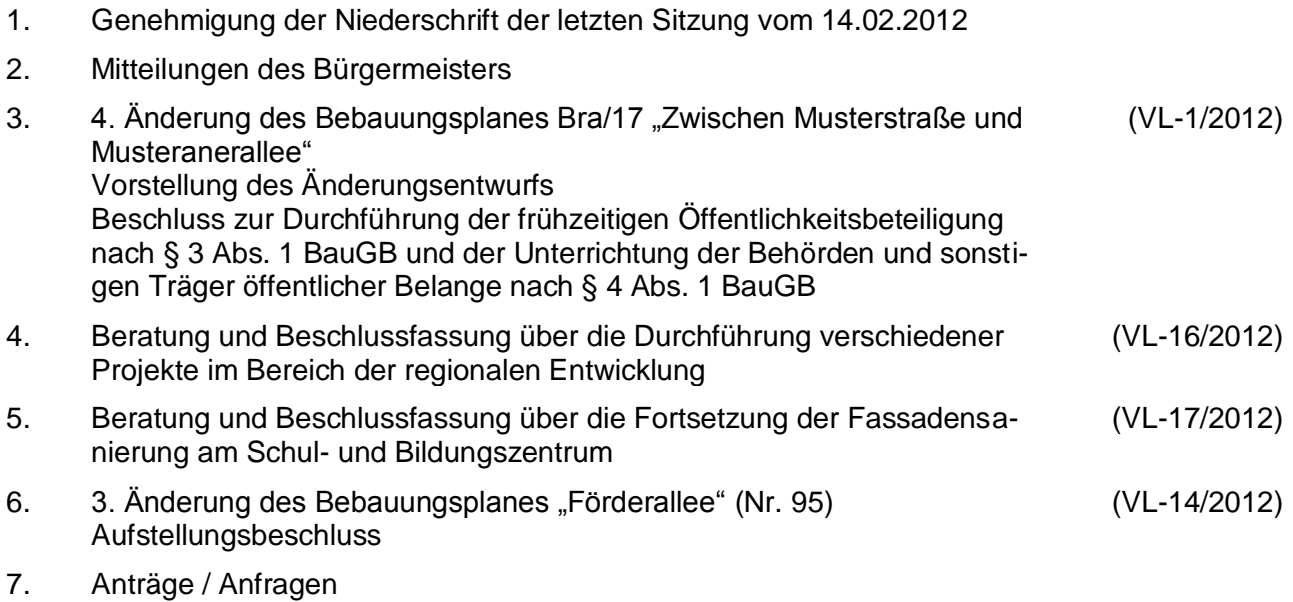

8. Mitteilungen

## **Sitzungsverlauf**

Bürgermeister Lothar Doblies eröffnet die Sitzung des Rates der Stadt Musterstadt um 19:30 Uhr und stellt fest, dass die Einladung form- und fristgerecht erfolgt und der Ausschuss beschlussfähig ist.

### **ÖFFENTLICHER TEIL**

### **1. Genehmigung der Niederschrift der letzten Sitzung vom 14.02.2012**

Die Niederschrift der letzten Sitzung wurde einstimmig zur Kenntnis genommen. Einzelne Stellungnahmen wurden nicht vorgetragen.

### **2. Mitteilungen des Bürgermeisters**

Auf der Registerkarte 'Einfügen' enthalten die Kataloge Elemente, die mit dem generellen Layout des Dokuments koordiniert werden sollten. Mithilfe dieser Kataloge können Sie Tabellen, Kopfzeilen, Fußzeilen, Listen, Deckblätter und sonstige Dokumentbausteine einfügen. Wenn Sie Bilder, Tabellen oder Diagramme erstellen, werden diese auch mit dem aktuellen Dokumentlayout koordiniert.

#### **3. 4. Änderung des Bebauungsplanes Bra/17 "Zwischen Musterstraße und Musteranerallee" VL-1/2012**

**Vorstellung des Änderungsentwurfs Beschluss zur Durchführung der frühzeitigen Öffentlichkeitsbeteiligung nach § 3 Abs. 1 BauGB und der Unterrichtung der Behörden und sonstigen Träger öffentlicher Belange nach § 4 Abs. 1 BauGB**

Auf der Registerkarte 'Einfügen' enthalten die Kataloge Elemente, die mit dem generellen Layout des Dokuments koordiniert werden sollten. Mithilfe dieser Kataloge können Sie Tabellen, Kopfzeilen, Fußzeilen, Listen, Deckblätter und sonstige Dokumentbausteine einfügen. Wenn Sie Bilder, Tabellen oder Diagramme erstellen, werden diese auch mit dem aktuellen Dokumentlayout koordiniert.

Die Formatierung von markiertem Text im Dokumenttext kann auf einfache Weise geändert werden, indem Sie im Schnellformatvorlagen-Katalog auf der Registerkarte 'Start' ein Layout für den markierten Text auswählen. Text können Sie auch direkt mithilfe der anderen Steuerelemente auf der Registerkarte 'Start' formatieren. Die meisten Steuerelemente ermöglichen die Auswahl zwischen dem Layout des aktuellen Designs oder der direkten Angabe eines Formats.

Wählen Sie neue Designelemente auf der Registerkarte 'Seitenlayout' aus, um das generelle Layout des Dokument s zu ändern. Verwenden Sie den Befehl zum Ändern des aktuellen Schnellformatvorlagen-Satzes, um die im Schnellformatvorlagen-Katalog verfügbaren Formatvorlagen zu ändern. Die Design- und die Schnellformatvorlagen-Kataloge stellen beide Befehle zum Zurücksetzen bereit, damit Sie immer die Möglichkeit haben, das ursprüngliche Layout des Dokument s in der aktuellen Vorlage wiederherzustellen.

a) Dem vorliegenden Entwurf zur 4. Änderung des Bebauungsplanes Bra/17 "Zwischen Musterstraße und Musteranerallee" sowie der Entwurfsbegründung wird zugestimmt.

16 Ja, 0 Nein, 0 Enth.

Auf der Registerkarte 'Einfügen' enthalten die Kataloge Elemente, die mit dem generellen Layout des Dokuments koordiniert werden sollten. Mithilfe dieser Kataloge können Sie Tabellen, Kopfzeilen, Fußzeilen, Listen, Deckblätter und sonstige Dokumentbausteine einfügen. Wenn Sie Bilder, Tabellen oder Diagramme erstellen, werden diese auch mit dem aktuellen Dokumentlayout koordiniert.

Die Formatierung von markiertem Text im Dokumenttext kann auf einfache Weise geändert werden, indem Sie im Schnellformatvorlagen-Katalog auf der Registerkarte 'Start' ein Layout für den markierten Text auswählen. Text können Sie auch direkt mithilfe der anderen Steuerelemente auf der Registerkarte 'Start' formatieren. Die meisten Steuerelemente ermöglichen die Auswahl zwischen dem Layout des aktuellen Designs oder der direkten Angabe eines Formats.

Wählen Sie neue Designelemente auf der Registerkarte 'Seitenlayout' aus, um das generelle Layout des Dokument s zu ändern. Verwenden Sie den Befehl zum Ändern des aktuellen Schnellformatvorlagen-Satzes, um die im Schnellformatvorlagen-Katalog verfügbaren Formatvorlagen zu ändern. Die Design- und die Schnellformatvorlagen-Kataloge stellen beide Befehle zum Zurücksetzen bereit, damit Sie immer die Möglichkeit haben, das ursprüngliche Layout des Dokument s in der aktuellen Vorlage wiederherzustellen.

b) Die Verwaltung wird beauftragt, mit dem vorliegenden Änderungsentwurf die frühzeitige Öffentlichkeitsbeteiligung nach § 3 Abs. 1 BauGB sowie die Unterrichtung der Behörden und sonstigen Träger öffentlicher Belange nach § 4 Abs. 1 BauGB durchzuführen. Die Beteiligung nach § 3 Abs. 1 BauGB erfolgt in der Weise, dass die Öffentlichkeit für die Dauer eines Monats Gelegenheit erhält, die Entwurfsunterlagen einzusehen, zu erörtern und sich hierzu schriftlich oder zur Niederschrift zu äußern.

Ohne Abstimmung

### **4. Beratung und Beschlussfassung über die Durchführung verschiede-VL-16/2012 ner Projekte im Bereich der regionalen Entwicklung**

Auf der Registerkarte 'Einfügen' enthalten die Kataloge Elemente, die mit dem generellen Layout des Dokuments koordiniert werden sollten. Mithilfe dieser Kataloge können Sie Tabellen, Kopfzeilen, Fußzeilen, Listen, Deckblätter und sonstige Dokumentbausteine einfügen. Wenn Sie Bilder, Tabellen oder Diagramme erstellen, werden diese auch mit dem aktuellen Dokumentlayout koordiniert.

Wählen Sie neue Designelemente auf der Registerkarte 'Seitenlayout' aus, um das generelle Layout des Dokument s zu ändern. Verwenden Sie den Befehl zum Ändern des aktuellen Schnellformatvorlagen-Satzes, um die im Schnellformatvorlagen-Katalog verfügbaren Formatvorlagen zu ändern. Die Design- und die Schnellformatvorlagen-Kataloge stellen beide Befehle zum Zurücksetzen bereit, damit Sie immer die Möglichkeit haben, das ursprüngliche Layout des Dokument s in der aktuellen Vorlage wiederherzustellen.

Die Stadt Musterstadt stellt aus den im Haushalt 2011 veranschlagten Mitteln die notwendige Kofinanzierung für die folgenden Projekte zur Verfügung,

- 1. Energieeffizienz in Privathaushalten (Kofinanzierung 33.344 EUR)
- 2. Intelligente Netze und Energiespeicherung (Kofinanzierung 5.000 EUR)
- 3. Entwicklung der Sprachkompetenz (Kofinanzierung 40.000 EUR)

soweit die entsprechenden Fördermittel bewilligt werden

Einstimmig beschlossen

#### **5. Beratung und Beschlussfassung über die Fortsetzung der Fassadensanierung am Schul- und Bildungszentrum VL-17/2012**

Auf der Registerkarte 'Einfügen' enthalten die Kataloge Elemente, die mit dem generellen Layout des Dokuments koordiniert werden sollten. Mithilfe dieser Kataloge können Sie Tabellen, Kopfzeilen, Fußzeilen, Listen, Deckblätter und sonstige Dokumentbausteine einfügen. Wenn Sie Bilder, Tabellen oder Diagramme erstellen, werden diese auch mit dem aktuellen Dokumentlayout koordiniert.

Die Formatierung von markiertem Text im Dokumenttext kann auf einfache Weise geändert werden, indem Sie im Schnellformatvorlagen-Katalog auf der Registerkarte 'Start' ein Layout für den markierten Text auswählen. Text können Sie auch direkt mithilfe der anderen Steuerelemente auf der Registerkarte 'Start' formatieren. Die meisten Steuerelemente ermöglichen die Auswahl zwischen dem Layout des aktuellen Designs oder der direkten Angabe eines Formats.

Wählen Sie neue Designelemente auf der Registerkarte 'Seitenlayout' aus, um das generelle Layout des Dokument s zu ändern. Verwenden Sie den Befehl zum Ändern des aktuellen Schnellformatvorlagen-Satzes, um die im Schnellformatvorlagen-Katalog verfügbaren Formatvorlagen zu ändern. Die Design- und die Schnellformatvorlagen-Kataloge stellen beide Befehle zum Zurücksetzen bereit, damit Sie immer die Möglichkeit haben, das ursprüngliche Layout des Dokument s in der aktuellen Vorlage wiederherzustellen.

Der Bauausschuss befürwortet die Fortsetzung der Fassadensanierung am Schul- und Bildungszentrum und empfiehlt dem Rat, die erforderlichen Haushaltsmittel (700.000 €) im Haushalt 2012 bereit zu stellen. Sollten Haushaltsreste zur Verfügung stehen, entfällt die zusätzliche Bereitstellung der Mittel.

16 Ja, 0 Nein, 0 Enth.

#### **6. 3. Änderung des Bebauungsplanes "Förderallee" (Nr. 95) Aufstellungsbeschluss VL-14/2012**

Auf der Registerkarte 'Einfügen' enthalten die Kataloge Elemente, die mit dem generellen Layout des Dokuments koordiniert werden sollten. Mithilfe dieser Kataloge können Sie Tabellen, Kopfzeilen, Fußzeilen, Listen, Deckblätter und sonstige Dokumentbausteine einfügen. Wenn Sie Bilder, Tabellen oder Diagramme erstellen, werden diese auch mit dem aktuellen Dokumentlayout koordiniert.

Die Formatierung von markiertem Text im Dokumenttext kann auf einfache Weise geändert werden, indem Sie im Schnellformatvorlagen-Katalog auf der Registerkarte 'Start' ein Layout für den markierten Text auswählen. Text können Sie auch direkt mithilfe der anderen Steuerelemente auf der Registerkarte 'Start' formatieren. Die meisten Steuerelemente ermöglichen die Auswahl zwischen dem Layout des aktuellen Designs oder der direkten Angabe eines Formats.

Die Formatierung von markiertem Text im Dokumenttext kann auf einfache Weise geändert werden, indem Sie im Schnellformatvorlagen-Katalog auf der Registerkarte 'Start' ein Layout für den markierten Text auswählen. Text können Sie auch direkt mithilfe der anderen Steuerelemente auf der Registerkarte 'Start' formatieren. Die meisten Steuerelemente ermöglichen die Auswahl zwischen dem Layout des aktuellen Designs oder der direkten Angabe eines Formats.

Die Formatierung von markiertem Text im Dokumenttext kann auf einfache Weise geändert werden, indem Sie im Schnellformatvorlagen-Katalog auf der Registerkarte 'Start' ein Layout für den markierten Text auswählen. Text können Sie auch direkt mithilfe der anderen Steuerelemente auf der Registerkarte 'Start' formatieren. Die meisten Steuerelemente ermöglichen die Auswahl zwischen dem Layout des aktuellen Designs oder der direkten Angabe eines Formats.

Wählen Sie neue Designelemente auf der Registerkarte 'Seitenlayout' aus, um das generelle Layout des Dokument s zu ändern. Verwenden Sie den Befehl zum Ändern des aktuellen Schnellformatvorlagen-Satzes, um die im Schnellformatvorlagen-Katalog verfügbaren Formatvorlagen zu ändern. Die Design- und die Schnellformatvorlagen-Kataloge stellen beide Befehle zum Zurücksetzen bereit, damit Sie immer die Möglichkeit haben, das ursprüngliche Layout des Dokument s in der aktuellen Vorlage wiederherzustellen.

1. Gemäß § 2 BauGB wird die 3. Änderung des Bebauungsplanes "Förderallee" (Nr. 95) für das Gebiet zwischen

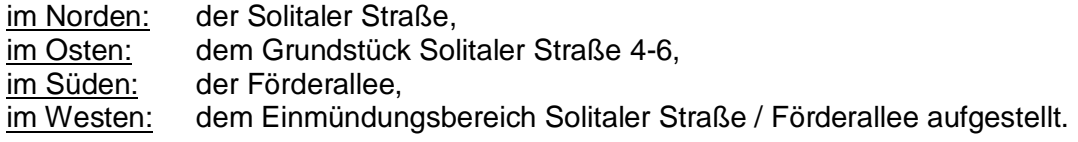

- 2. Die Öffentlichkeitsbeteiligung gemäß § 3 Abs. 1 BauGB wird in Form einer öffentlichen Bürgerversammlung durchgeführt.
- 3. Mit In-Kraft-Treten der 3. Änderung des Bebauungsplanes "Förderallee" (Nr. 95) wird innerhalb des räumlichen Geltungsbereiches aufgehoben:
	- Bebauungsplan "Förderallee" (Nr. 95), rechtsverbindlich seit dem 10.12.1995.

16 Ja, 0 Nein, 0 Enth.

### **7. Anträge / Anfragen**

Keine.

**8. Mitteilungen**

Keine.

Bürgermeister Lothar Doblies schließt die öffentliche Sitzung des Rates der Stadt Musterstadt um 20:30 Uhr und bedankt sich bei den Zuschauer für Ihre Teilnahme.

Bielefeld, 28.03.2012

Bürgermeister Schriftführer Schriftführer

Lothar Doblies **Christoph Sternberg** 

## **Beschlussvorlage**

### **Drucksache VL-3/2012**

- öffentlich - Datum: 02.01.2012

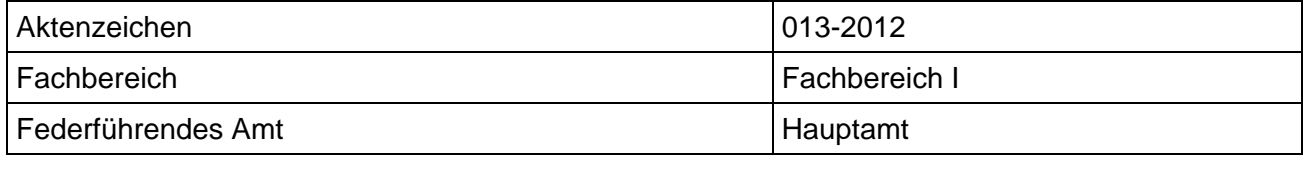

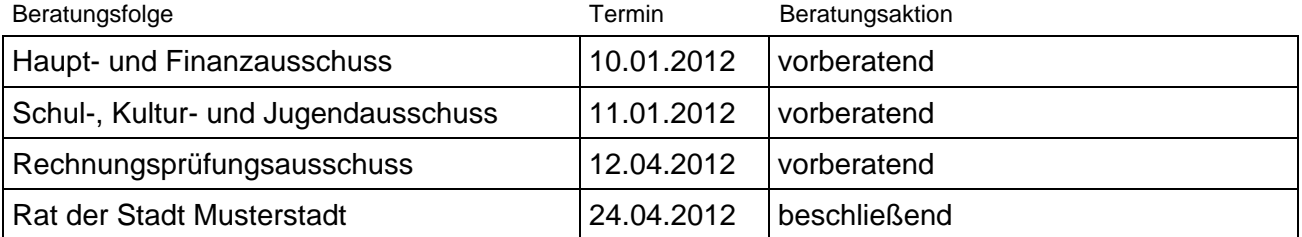

### **Verwendung von Stiftungsmitteln aus der Frau-Mustermann-Stiftung**

### Beschlussvorschlag:

- 1. Der Stiftungsabschluss 2010 ( siehe Anlage 1 ) wird vom Ausschuss für Soziales, Arbeit und Gesundheit förmlich festgestellt.
- 2. Der Ausschuss gewährt im 1. Halbjahr 2011 folgenden Einrichtungen einen Zuschuss (siehe Anlage 3).
- 3. Der Ausschuss nimmt zur Kenntnis, dass das Projekt der Neuen Arbeit der Diakonie Musterstadt nicht vom Bundesamt für Migration und Flüchtlinge gefördert wird.

### Finanzielle Auswirkungen:

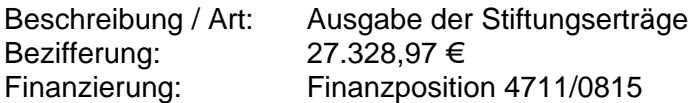

### Sachdarstellung:

### 1. **Feststellung des Stiftungsabschlusses 2010**

Gem. § 6 der Satzung der Frau-Mustermann-Stiftung ist der Jahresabschluss 2010 förmlich festzustel-len.(Anlage 1)

### 2. **Gewährung von Beihilfen aus Mitteln der Frau-Mustermann-Stiftung**

Gem. § 7 der Satzung der Frau-Mustermann-Stiftung beschließt der Ausschuss für Soziales, Arbeit und Gesundheit über die Verwendung der Stiftungsmittel. Folgende Anträge auf eine Beihilfe aus der Frau-Mustermann-Stiftung liegen vor (siehe Anlage 2 mit Erläuterungen). Es wird vorgeschlagen, allen 7 Einrichtungen eine Beihilfe aus Mitteln der Frau-Mustermann-Stiftung entsprechend der Anlage 3 zu gewähren.

### 3. **Antrag der Neuen Arbeit der Diakonie Musterstadt**

Der Ausschuss hatte in der Sitzung vom 16.11.2010 beschlossen, eine Kostenzusage zur Durchführung des Projekts "Familie sein in ungesichertem Aufenthalt" zu geben, falls auch eine Förderung durch das Bundesamt für Migration und Flüchtlinge erfolgen würde. Die Förderung wurde abgelehnt, so dass das Projekt nicht durchgeführt werden kann. Die Kostenzusage verliert damit ihre Gültigkeit.

## **Beschlussvorlage**

**Drucksache VL-13/2012**

- öffentlich - Datum: 02.01.2012

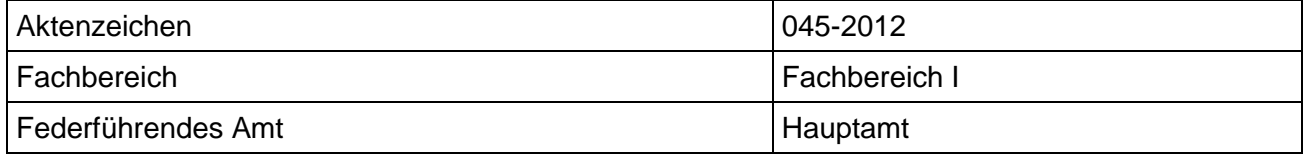

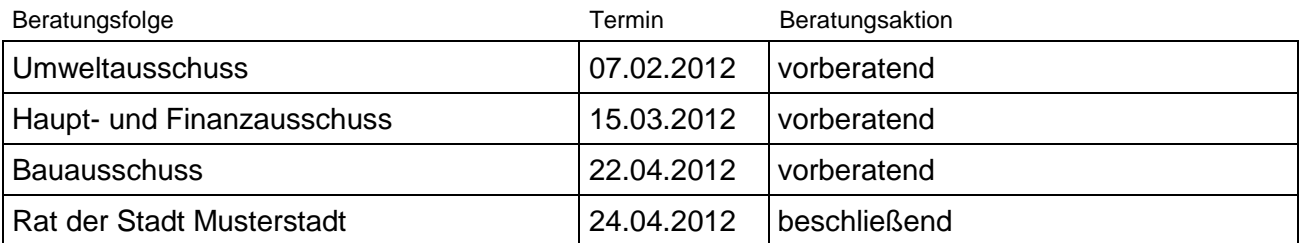

### **Beratung und Beschlussfassung über die Neufassung des öffentlich-rechtlichen Vertrages sowie Abschluss einer Nutzungsvereinbarung über die Feuerwehrzentralen in Musterstadt und Musterhausen mit dem Feuerwehrverband**

### Beschlussvorschlag:

Es wird beschlossen, den öffentlich-rechtlichen Vertrag mit dem Feuerwehrverband vom 06.11.2001 gemäß dem anliegenden Vertragsentwurf (Anlage 1) neu zu fassen sowie die Nutzungsvereinbarung über die Feuerwehrzentralen Musterstadt und Musterhausen gemäß anliegendem Vertragsentwurf (Anlage 2) abzuschließen.

### Finanzielle Auswirkungen:

Werden in der Sitzung vorgetragen.

### Sachdarstellung:

Die Sicherstellung des abwehrenden Brandschutzes und der Technischen Hilfe ist nach dem Brandschutzgesetz Muster-Bundesland eine pflichtige Selbstverwaltungsaufgabe der Städte (§ 3 BrandschutzG). Zu diesen Aufgaben gehören u.a.:

- Durchführung von überörtlichen Lehrgängen
- Unterbringung von Gerätschaften und Fahrzeugen
- Pflege und Prüfung von Geräten und Material

Zur Erfüllung dieser Aufgaben ist der Kreis gesetzlich verpflichtet, Technische Feuerwehrzentralen einzurichten, zu unterhalten und auf dem neuesten Stand zu halten (§ 3 Abs. 1 Nr. 4 BrandschutzG).

Der Kreis Nordfriesland hat mit öffentlich-rechtlichem Vertrag vom 06.11.2001 (Anlage 3) gemäß § 13 Abs. 4 i.V.m. § 3 Abs. 1 und 2 BrandschutzG die ihm gemäß § 3 Brandschutzgesetz obliegenden Aufgaben dem Feuerwehrverband übertragen. In diesen öffentlich-rechtlichen Vertrag wurde seinerzeit die Nutzungsvereinbarung über die beiden im Kreisgebiet eingerichteten Technischen Feuerwehrzentralen in Musterstadt und Musterhausen integriert.

Im Jahr 2007 beschloss der Kreistag den Neubau einer Technischen Feuerwehrzentrale in Musterstadt sowie die Sanierung der Technischen Feuerwehrzentrale in Musterhausen. Die Bauarbeiten in Musterstadt wurden im Sommer 2009 abgeschlossen und das Gebäude inzwischen vom Kreis Feuerwehrverband in Betrieb genommen.

Der Neubau in Musterstadt und die Sanierungs- und Umbaumaßnahmen in Musterhausen haben dazu geführt, dass der öffentlich-rechtliche Vertrag vom 06.11.2001 den veränderten Bedingungen anzupassen ist. Da die öffentlich-rechtliche Aufgabenübertragung sowie die Nutzungsvereinbarung für die Technischen Feuerwehrzentralen zwei verschiedene rechtliche Vorgänge sind, haben sich die Verwaltung sowie die Geschäftsführung des Kreisfeuerwehrverbandes darauf verständigt, die Vorgänge zu trennen und in zwei unterschiedliche Verträge aufzuspalten. Bei dieser Gelegenheit wurde der öffentlich-rechtliche Vertrag vom 06.11.2001 noch einmal sorgfältig mit der heutigen Gesetzeslage und den tatsächlichen Gegebenheiten verglichen und sodann in eine neue Fassung gebracht.

Der Umfang der Aufgabenübertragung hat sich ebenso wie die Finanzierungsregelung dabei gegenüber dem Vertrag aus dem Jahr 2001 im Wesentlichen nicht verändert. Neu hinzugekommen ist die gemeinsame Absichtserklärung von Kreis und Kreisfeuerwehrverband, dem Feuerwehrverband die der Stadt gesetzlich obliegende Aufgabe der Fernmeldesachbearbeitung zu übertragen und dafür in entsprechende Vertragsverhandlungen einzutreten. Hierzu sei angemerkt, dass der Kreisfeuerwehrverband derzeit kommissarisch und aufgrund mündlicher Absprachen diese Aufgabe für den Kreis durchführt. Auf Dauer gesehen besteht jedoch schon aus Gründen der Rechtssicherheit auf beiden Seiten das Bedürfnis nach einer vertraglichen Regelung. Aus Gründen der Vollständigkeit haben sich der Kreisfeuerwehrverband und die Verwaltung entschieden, die gesonderten Vertragsverhandlungen zu diesem Punkt erst zum Abschluss zu bringen, bevor die Beschlussfassung über die Neufassung des öffentlich-rechtlichen Vertrages erfolgt. Die Verhandlungen sind inzwischen abgeschlossen. Die Beratung und Beschlussfassung über den Vertrag über die Übertragung der Fernmeldesachbearbeitung wird jedoch aufgrund einer gesonderten Vorlage erfolgen.

Völlig aus dem öffentlich-rechtlichen Vertrag entfernt wurden die Nutzungsvereinbarungen für die Technischen Feuerwehrzentralen. Stattdessen wurde von der Verwaltung und der Geschäftsführung des Kreisfeuerwehrverbandes eine Nutzungsvereinbarung ausgearbeitet. Es ist darauf hinzuweisen, dass diese Nutzungsvereinbarung an die Übertragung der Kreisaufgaben auf den Kreisfeuerwehrverband und damit an Bestand des öffentlich-rechtlichen Vertrages gekoppelt ist. Verliert der öffentlich-rechtliche Vertrag seine Wirksamkeit, teilt die Nutzungsvereinbarung sein Schicksal.

Die Nutzungsvereinbarung entspricht im Wesentlichen den zuvor im öffentlich-rechtlichen Vertrag aus dem Jahr 2001 enthaltenen Regelungen. Es wurden lediglich Anpassungen vorgenommen, die den durch den Neubau und den Sanierungsmaßnahmen veränderten Räumlichkeiten geschuldet sind. Neu ist beispielsweise die der Stadt eingeräumte Möglichkeit, die in der neuen Technischen Feuerwehrzentrale entstandenen Schulungsräume für eigene Zwecke mietfrei zu nutzen, sofern dies der Betrieb des Kreisfeuerwehrverbandes zulässt. Einnahmen, die der Kreisfeuerwehrverband durch die Vermietung von Dienstwohnungen oder durch die Nutzung der Schulungsräume und des Außenübungsgeländes durch Dritte erzielt, sind vom Kreisfeuerwehrverband zweckgebunden für den Betrieb des Löschzug-Gefahrgut zu verwenden. Auch dies entspricht im Wesentlichen der Regelung der früheren Nutzungsvereinbarung.

Wie bereits erwähnt haben die Verwaltung und die Geschäftsführung des Kreisfeuerwehrverbandes bei der Gestaltung der neuen Fassung des öffentlich-rechtlichen Vertrages und der Nutzungsvereinbarung intensiv zusammengearbeitet, so dass von Seiten des Kreisfeuerwehrverbandes Änderungswünsche an den Vertragsentwürfen nicht mehr erwartet werden.

Der Bürgermeister

## **Beschlussvorlage**

### **Drucksache VL-18/2012**

- öffentlich - Datum: 27.01.2012

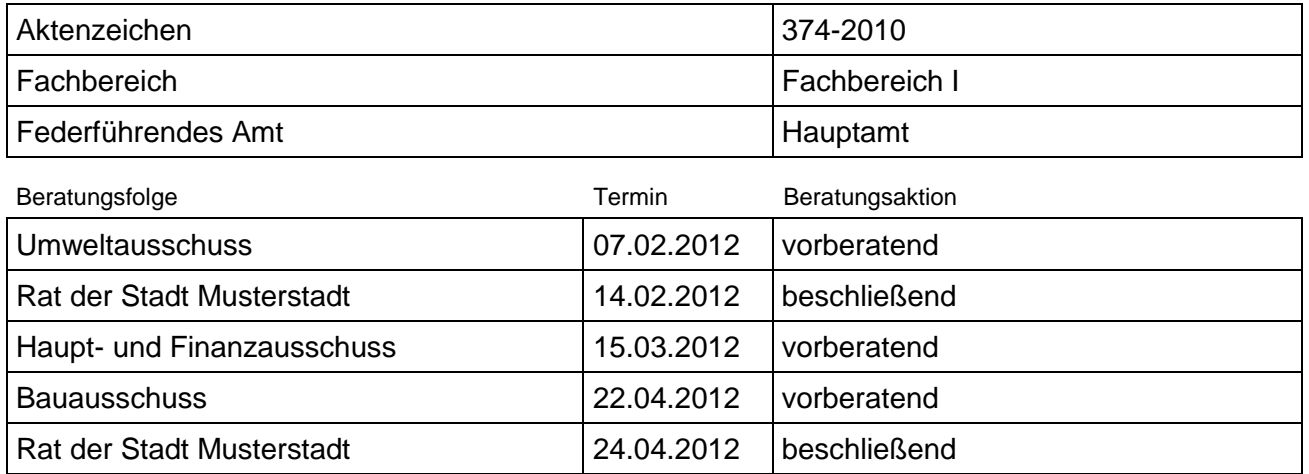

### **Planungen für die alternative Nutzung des BW-Depots der Stadt Musterstadt**

### Beschlussvorschlag:

Der Bauausschuss nimmt den Sachverhalt zur Kenntnis und empfiehlt dem Rat: Der Rat beschließt die weiteren Planungen für eine zivile Nachnutzung des BW-Depots der Stadt Musterstadt auf der Grundlage der im Bauausschuss vorgestellten Zwischenergebnisse weiterzuführen.

### Finanzielle Auswirkungen:

Werden in der Sitzung vorgetragen.

### Sachdarstellung:

Im Januar 2009 fand ein erster vom Ministerium für Bauen und Verkehr initiierter Termin hinsichtlich einer zivilen Nachnutzung des BW-Depots der Stadt Musterstadt statt. Teilnehmer waren neben Vertretern des Bauministeriums und der Stadt Straelen Vertreter des Wirtschaftsministeriums NW, des Oberkommandos der Bundeswehr, der Bezirksregierung Düsseldorf, des Landesbetriebes Straßenbau, der Bundesforstverwaltung, der Bundesanstalt für Immobilienaufgaben (BIMA), des Bundeswehrdienstleistungszentrums und der Landesentwicklungsgesellschaft (LEG). Bereits in diesem ersten Vorgespräch wurde herausgestellt, dass das Gelände in wirtschaftlicher und verkehrlicher Hinsicht eine besondere Lagegunst besitzt, aber jegliche planbare Folgenutzung insbesondere vom Ergebnis einer in Auftrag zu gebenden artenschutzrechtlichen Untersuchung abhängig sein würde.

Im Folgenden wurden der voraussichtliche Untersuchungsumfang und der Rahmen der zu beteiligenden Stellen geprüft. Neben den vorgenannten Stellen sind auch die Träger des Naturschutzes und der Landschaftspflege, des Denkmalschutzes, des Wasserschutzes und die Nachbarkommunen zu beteiligen sowie Untersuchungen hinsichtlich möglicher Altlasten und Kampfmittel anzustellen.

Wegen der Komplexität der Aufgabe übernahm die LEG Bereich Stadtentwicklung (die spätere NRW.URBAN) die Koordination der Aufgaben. Das Bauministerium stellte für die Erstuntersuchung und Konzepterstellung zunächst einen Zuschuss an die Stadt in Aussicht, der im Haushalt des Jahres 2010 entsprechen veranschlagt war, vergab dann den Auftrag aber selbst an die LEG. Zu Beginn des Jahres 2010 wurde der Auftrag für eine artenschutzrechtliche Untersuchung erteilt, die im Spätherbst abgeschlossen wurde. Das Ergebnis dieser Untersuchung floss in Abstimmung mit dem Landesamt für Natur Umwelt und Verbraucherschutz in die Konzepterstellung der heuti-

gen NRW.URBAN ein und führte zu einer Überarbeitung des im Juli 2010 im Bauausschuss vorgelegten Zwischenberichts. In der heutigen Fassung könnte sich, eine gewerbliche Folgnutzung im nord-östlichen Depotbereich konzentrieren, während der gesamte südliche und westliche Bereich zum Schutz, Erhalt und

Weiterentwicklung der dort lebenden Arten und für den großräumigen Biotopverbund zur Verfügung stünde.

Das Konzept der NRW-URBAN wurde im Dezember 2010 fertig gestellt und im Februar 2012 vom Bauministerium frei gegeben.

Herr Bertelt-Gloeß wird das Konzept in der Sitzung erläutern.

Die Bundeswehr nutzt das Depot noch bis zum 28.02.2012. Danach steht es nach Angabe des Standortkommandeurs und der BIMA für zivile Nutzungen zur Verfügung. Eine Bewachung durch die Bundeswehr oder Dritte findet dann nicht mehr statt. Aus diesem Grund scheint es der Verwaltung dringend geboten, auf der Basis der bisher gewonnen Erkenntnisse die Planung gemeinsam mit der BIMA als Eigentumsverwalterin des Bundes weiter zu führen, um einer Fehlentwicklung des Geländes entgegenwirken zu können.

Anlage(n):

(1) Flächennutzungsplan BW-Geglände Musterstadt

Der Bürgermeister

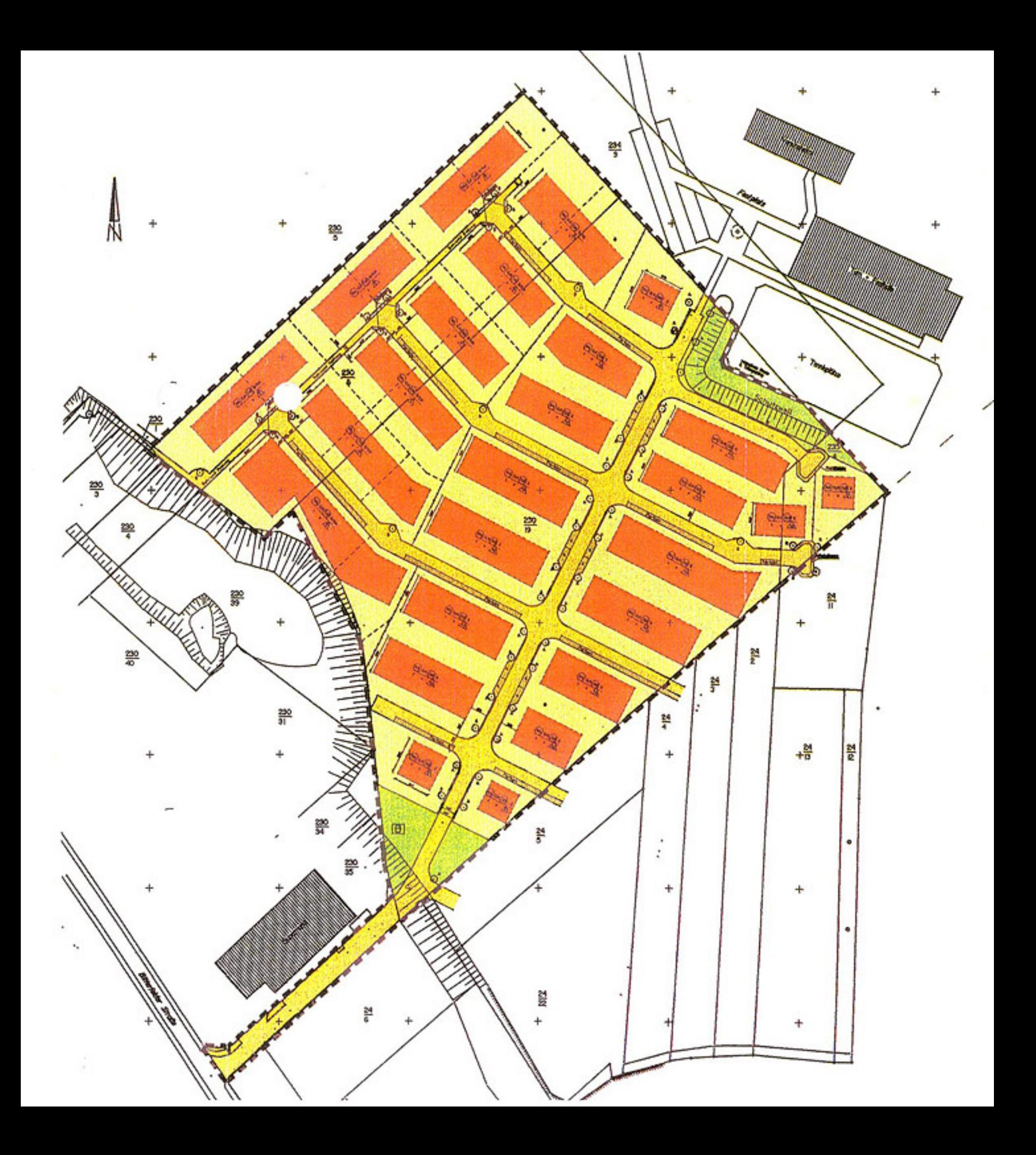

## **Beschlussvorlage**

### **Drucksache VL-20/2012**

- öffentlich - Datum: 16.03.2012

![](_page_19_Picture_176.jpeg)

![](_page_19_Picture_177.jpeg)

### **Kreisverkehr Ruhrkampstraße**

### Beschlussvorschlag:

Die vorberatenen Ausschüsse nehmen die Ausführungen der Verwaltung zur Kenntnis. Der Bau- und Verkehrsausschuss und der Rat beschließen die Planung.

### Finanzielle Auswirkungen:

Werden in der Sitzung vorgetragen.

### Sachdarstellung:

In der Stadt Musterstadt wurde das ehemals industriell genutzte und später brach liegende Gelände der ThyssenKrupp AG, der sogenannte Krupp Gürtel neu geplant. In diesem Zusammenhang sind weitere Umstrukturierungsmaßnahmen geplant, die neben der Altendorfer Straße auch die Ruhrkampstraße betreffen. Hier soll südlich des heutigen Altendorfer City-Centers, ein neues Fachmarktzentrum mit rund 800 Stellplätzen entstehen. Mit dem entsprechenden Bebauungsplan 7/09 "Krupp-Gürtel: östlich Ruhrkampstraße – Mitte (Fachmarktzentrum)" sollen die planungsrechtlichen Voraussetzungen für die Ansiedlung dieses Fachmarktzentrums geschaffen werden.

Aufgrund von umfangreichen Verkehrsuntersuchungen wurde ein Erschließungskonzept entwickelt, das den Bau eines dreiarmigen Kreisverkehres vorsieht. Die östliche Einmündung erschließt sowohl die Stellplatzflächen des geplanten Fachmarktzentrums als auch die bestehenden Flächen des Babyfachmarktes und der Druckerei. Zusätzlich ist hier die Ausfahrt der Anlieferung des Fachmarktzentrums vorgesehen. Im Westen wird unmittelbar aus dem Kreis heraus die Hoffläche der Olsberg Metallhandel GmbH erschlossen. Nördlich davon wird die Grundstückszufahrt der Schlenkhoff Baustoffhandel GmbH an die Ruhrkampstraße angeschlossen.

Durch den Bau des Kreisplatzes werden die Kreisverkehrszufahrten der Ruhrkampstraße in Richtung Osten abgekröpft. Das Geschwindigkeitsniveau auf der Ruhrkampstraße wird gedrosselt und die Ausfahrt aus der Erschließung des Fachmarktzentrums leistungsgerecht berücksichtigt. Bezüglich der beanspruchten Flächen liegt der geplante Kreisplatz zur Hälfte im Bereich der heutigen Fahrbahn der Ruhrkampstraße. Die andere Hälfte überdeckt das im Osten an die Ruhrkampstraße an-grenzende Grundstück, auf dem auch das geplante Fachmarktzentrum errichtet werden soll. Durch den Ausbau des Knotenpunktes entfallen auf der Ostseite der Ruhrkampstraße etwa sieben Stellplätze. Im Zuge des Ausbaus müssen darüber hinaus zwei Bäume gefällt werden, die aber entlang des Kreisplatzes wieder ersetzt werden.

Der Kreisplatz weist einen Außendurchmesser von 28,00 m auf.

Die Kreisinsel stellt die innere Begrenzung der Kreisfahrbahn dar. In der Inselmitte wird ein Hügel aufgeschüttet. Ziel dieser Maßnahme ist es, einerseits die Erkennbarkeit des Knotens deutlich zu erhöhen. Andererseits verhindert eine derartige Erhöhung die freie Durchsicht auf den weiteren Verlauf der Strecke. Aus der Lage des Kreisplatzes ergibt sich eine auffällige Unterbrechung der gradlinigen Charakteristik der Ruhrkampstraße. Folge ist eine deutliche Reduzierung des vorherherrschenden Geschwindigkeitsniveaus auf der Ruhrkampstraße.

Die Knotenpunktzu- und ausfahrten sind einstreifig und durch Fahrbahnteiler getrennt. Die jeweiligen Fahrstreifenbreiten betragen an den Zufahrten in den Kreis 3,50m und an den Ausfahrten aus dem Kreis 4,00m.

Die vorhandene Radverkehrsführung endet etwa 10,00 m vor den Fahrbahnteilern des Kreisverkehres. Neben den Fahrbahnteilern werden die Radfahrer auf Schutzstreifen weitergeführt (unterbrochene Markierungslinie = Nutzung durch motorisierten Verkehr im Bedarfsfall möglich) womit das Nebeneinanderfahren von Kraftfahrzeugen und Radfahrern verhindert werden soll. Gleichzeitig erreicht man mit dieser Maßnahme, dass Radfahrer vor dem motorisierten Verkehr in den Kreis einfahren. Eine gesonderte Markierung von Radfahrstreifen auf der Kreisfahrbahn ist gemäß den Vorschriften nicht zulässig.

In den Knotenpunktausfahrten beginnen die Radfahrstreifen etwa 10,00m hinter den Fahrbahnteilern. Auf der internen Erschließungsachse erfolgt die Radverkehrsführung grundsätzlich auf Schutzstreifen.

Längs der Ruhrkampstraße bleibt das Angebot für Fußgänger in seiner bisherigen Qualität erhalten und wird an die Geometrie des Kreisplatzes angepasst. Die dazu neu anzulegenden, straßenbegleitenden Gehwege sind mindestens 3,00m breit geplant.

Zusätzlich zum bestehenden Angebot werden im Bereich des Kreisplatzes zwei Fußgängerüberwege eingerichtet. Dem städtischen Standard entsprechend, sind diese 4,00m breit und barrierefrei ausgebaut. Die als Trennung zwischen Zu- und Ausfahrt des Kreisplatzes notwendigen Fahrbahnteiler weisen eine Breite von 2,50m auf.

Um eine eindeutige Vorfahrtsregelung zu gewährleisten, sind alle Querungsstellen als Fußgängerüberwege ("Zebrastreifen" / VZ 293) markiert. Fußgänger sind damit sowohl in der Zu- als auch in der Ausfahrt gegenüber dem Verkehr auf der Fahrbahn bevorrechtigt, womit sich auch deren Wartezeiten dementsprechend verkürzen. Das Absetzmaß der Fußgängerüberwege vom Rand der Kreisfahrbahn beträgt 4,00m und entspricht dem Merkblatt der FGSV. Auf diese Weise kann sich ein wartendes Fahrzeug vor dem Überweg aufstellen, ohne den nachfolgenden Verkehr längs der Kreisfahrbahn zu behindern.

Die Stadt Musterstadt hat nach §124 BauGB die Herstellung der im beigefügten Lageplan dargestellten Baumaßnahme im Rahmen eines entsprechenden Erschließungsvertrages auf den Erschließungsträger, die METRO Group Asset Management GmbH&Co KG übertragen. Mit diesem Erschließungsvertrag verpflichtet sich der Erschließungsträger, alle notwendigen Arbeiten in eigener Verantwortung und Regie auf eigene Kosten durchzuführen.

Der Stadt Musterstadt entstehen somit für diesen Umbau keine Kosten.

Der Baubeginn ist für Mitte März 2012 vorgesehen.

### Anlage(n):

- (1) Beauungsplan Kreisverkehr Ruhrkampstraße
- (2) Legende Kreisverkehr Ruhrkampstraße

![](_page_21_Figure_0.jpeg)

![](_page_22_Picture_0.jpeg)

Faill Dailli

Parken

Radweg (Baulich)

gepl. Baum

![](_page_22_Picture_4.jpeg)

vorh. Baum

Grundstückszufahrt

Aufpflasterung

Fahrbahnteiler

,,,,,,,,

□

![](_page_22_Picture_10.jpeg)

Blindenleitspur (mit Anzahl der Pflasterreihen 10/20/8)

abgesenkter Bordstein

Rampenformsteine

![](_page_22_Picture_12.jpeg)

Aufpflasterung

Leerrohrtrasse RWE Leerrohrtrasse ARCOR Leerrohrtrasse T-COM

![](_page_22_Picture_15.jpeg)

vorh. Beleuchtung

Ш

vorh. Ablauf vorh. Ablauf in Höhe ändern

vorh. Höhe (Darstellung in "grau")

vorh. Höhe bleibt  $x(32.45)$ 

![](_page_22_Figure_21.jpeg)

gepl. Ablauf

5 % je m

 $*32,45$ 

gepl. Höhe

Grat od. Kehle

Längenangabe

Rinne mit Gefälle- und

x 32,45

## **Beschlussvorlage**

### **Drucksache VL-21/2012**

- öffentlich - Datum: 16.03.2012

![](_page_23_Picture_145.jpeg)

![](_page_23_Picture_146.jpeg)

### **Gemeinsamer Antrag der Fraktionen von CDU/SPD/GRÜNE/FDP/ den Rat der Stadt Musterstadt; Wireless Local Area Network (WLAN) für U-Bahn-Haltestellen in Musterstadt**

### Beschlussvorschlag:

Die Ausschüsse nehmen den Antrag zur Kenntnis. Der HFA und Rat beschließen den Antrag aller Fraktionen.

Finanzielle Auswirkungen:

Werden in der Sitzung vorgetragen.

### Sachdarstellung:

Da die MVAG die U-Bahn-Anlagen im Musterstädter Stadtgebiet betreibt, wurde der vorstehende Antrag (siehe Anlage) zur Beantwortung an die MVAG/Via weitergeleitet. Die Geschäftsführung der Via Verkehrsgesellschaft mbH (ein Unternehmen von DVG; MVAG und MVG) hat hierzu wie folgt Stellung genommen:

"Eine Ausrüstung von U-Bahnhaltestellen mit WLAN Hotspots ist selbstverständlich technisch möglich. Eine flächendeckende Ausleuchtung macht aber, auf Grund der baulichen Gegebenheiten (Abschattungen durch Betonbauteile) einen erheblichen technischen Aufwand erforderlich, der mit entsprechenden Kosten verbunden ist.

Eine Förderung ist nach Aussage des Via-Zuwendungsmanagements nicht zu erwarten.

Öffentliche WLAN Hotspots werden von verschiedenen Providern angeboten, in der Regel erfolgt die Finanzierung über ein Gebührenmodell, was einen entsprechenden Umsatz voraussetzt. Da in allen Bahnhöfen öffentliche Mobilfunknetze zur Verfügung stehen, die eine Internetnutzung auch ohne Hot-spot ermöglichen, ist diese Lösung vermutlich wirtschaftlich nicht darstellbar. In Kaffees und Restaurants werden gelegentlich kostenlose Internetzugänge zur Verfügung gestellt. Die Kosten übernimmt der Betreiber in der Erwartung von Umsatzsteigerungen und Mehreinnahmen. Eine Lösung, die für die MVAG ebenfalls ausscheiden dürfte.

Eine Nachfrage bei der Fa. Vodafone, zu der die EAVG/Via eine Geschäftsbeziehung unterhalten, ergab, dass Vodafone aus dem Geschäft ausgeschieden ist, da hier eine Konkurrenz zum eigenen UMTS-Angebot gesehen wird.

Vor dem Hintergrund der im Nahverkehr geringen Aufenthaltszeiten auf den Bahnhöfen und der im Allgemeinen guten Mobilfunkversorgung hält die MVAG eine Umsetzung des Vorhabens zur Zeit weder für sinnvoll noch für wirtschaftlich darstellbar."

### Anlage(n):

(1) Antrag aller Fraktionen

Der Bürgermeister

## **Gemeinsamer Antrag der Fraktionen von CDU63'/GRÜNE/FDP im Rat der GHJXhAi ahYfaHJXh**

Herrn Oberbürgermeister

![](_page_25_Picture_111.jpeg)

### TOP 31 - Wireless Local Area Network (WLAN) für U-Bahn-Haltestellen in Ai ghYfgHJXh

Sehr geehrter Herr Paß, 1.2018 and 1.2018 and 1.2018 and 1.2018

die Fraktionen von CDU, GRÜNEN, FDP und EBB bitten die Verwaltung zu prüfen, ob die Ai ghYfgh} XhYf U-Bahnstationen mit – möglichst kostenlosen – Internetzugangspunkten (WLAN Hotspots) ausgestattet werden können. Die Verwaltung soll prüfen, inwieweit für die Einrichtung eines solchen Pilotprojektes Fördermittel Dritter zur Verfügung stehen könnten.

Alternativ sollte die Stadt versuchen, Mobilfunk-Anbieter als Sponsoren zu gewinnen.

Begründung:

In Zeiten von Smartphone und Tablet-Computern erfreuen sich mobile Internetzugänge immer größerer Beliebtheit. Vorbild könnte London sein: Im Londoner U-Bahnnetz sollen bis zu den Olympischen Sommerspielen nächstes Jahr an 120 Stationen WLAN-Hotspots zur Verfügung stehen. Ebenfalls gibt es ein Projekt in Genua, bei dem rund um das historische Zentrum der Stadt und um die Bahnhöfe Hotspots eingerichtet wurden und eine EU-Förderung erfolgt ist. Auch in vielen Cafés und Hotels ist ein kostenloser Internetzugang oft bereits selbstverständlich. Ein solches Angebot in Essener U-Bahnstationen stünde einer innovativ und zukunftsorientiert ausgerichteten Ruhrmetropole Essen gut zu Gesicht. Die Einrichtung von WLAN – Hotspots würde für die Bürgerinnen und Bürger einen zusätzlichen Servicenutzen bringen. Sie könnten zum Beispiel E-Mails oder aktuelle Verkehrsinformationen abfragen. Zusätzlich würde auch die Attraktivität des umweltfreundlichen Verkehrsmittels U-Bahn gesteigert.

Mit herzlichen Grüßen